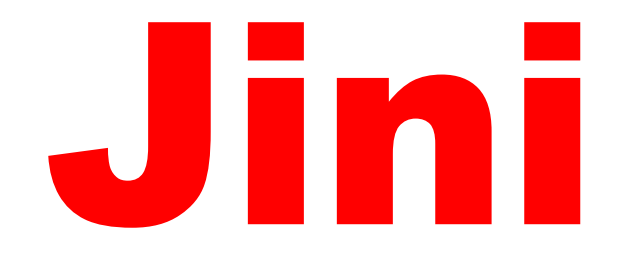

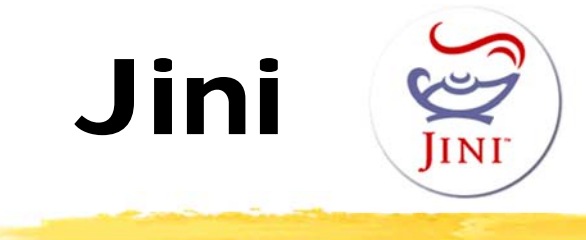

- **Platform ("middleware") for dynamic,** cooperative, spontaneously networked systems
	- **Figmeral Equilibrity 1.5 Telecity 1.5 Telecity 1.5 Telecitions radiitions**

Jini serves as an example for a number of similar platforms (UPnP, Bluetooth SDP, SLP, HAVi, Salutation, e-speak, HP Chai,...)

# Jini

- **Platform ("middleware") for dynamic,** cooperative, spontanes by networked systems
	- **facilitates implementation** distributed applications
		- framework of APIs with useful functions / services helper services (discovery, lookup,...) -suite of standard protocols and conventions

# Jini

- **Platform ("middleware") for dynamic,** cooperative, spontaneously networked systems
	- **facilitates implementatic of distributed applications**

-services, devices, ... find each other automatically ("plug and play") dynamically added / removed components changing communication relationships mobility

# Jini

- **Platform ("middleware") for dynamic,** cooperative, spontaneously networked systems
	- facilitates implementation of distributed applications
- **Based on Java** 
	- uses RMI (Remote Method Invocation)
	- code shipping
	- requires JVM / bytecode everywhere

#### ■ Service-oriented

**• (almost) everything is considered a service** 

# Service Paradigm

- $\mathcal{L}_{\mathcal{A}}$ Almost everything relevant is a service
- **Jini's run-time infrastructure offers mechanisms for** adding, removing, finding, and using services
- Services are defined by interfaces and provide their functionality via their interfaces
	- services are characterized by their type and their attributes (e.g., "600 dpi", "version 21.1")
- $\mathcal{L}_{\mathcal{A}}$  Services (and service users) may "spontaneously" form a so-called federation

# Jini: Global Architecture

- Lookup Service (LUS)
	- F main registry entity and brokerage service for services and clients
	- maintains information about available services
- **Services** 
	- specified by Java interfaces
	- F register together with proxy objects and attributes at the LUS
- $\mathbf{L}$ **Clients** 
	- F know the Java interfaces of the services, but not their implementation
	- П **find services via the LUS**
	- П **use services via proxy objects**

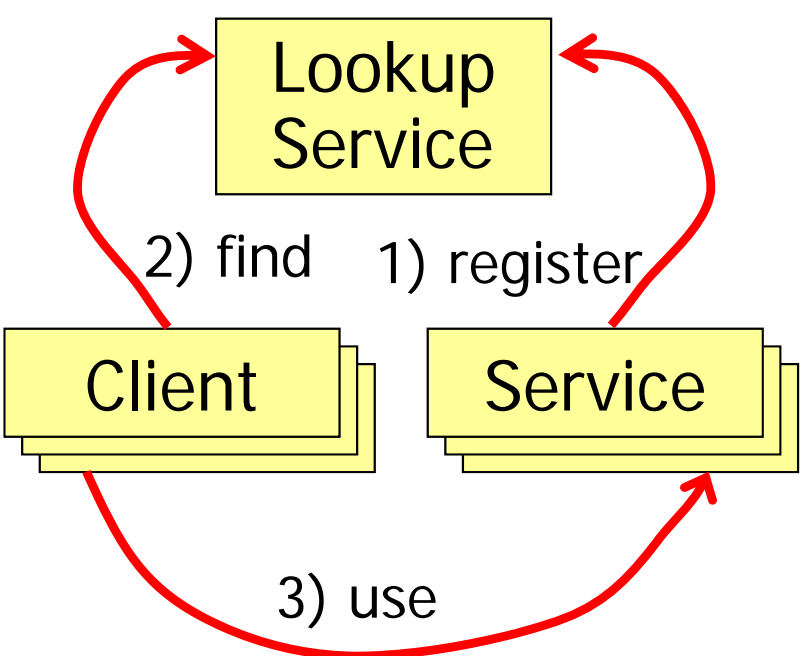

# Network Centric

- $\mathcal{L}_{\mathcal{A}}$  Jini is based on the network paradigm
	- network = hardware and software infrastructure
- $\overline{\mathbb{R}^n}$  View is "network to which devices are connected to", not "devices that get networked"
	- network always exists, devices and services are transient
- $\mathbb{R}^2$ Jini supports dynamic networks and adaptive systems
	- adding and removing components or communication relations should only minimally affect other components

# Spontaneous Networking

- Objects in an open, distributed, dynamic world find each other and form a transitory community
	- cooperation, service usage, …
- Typical scenario: client wakes up (device is switched on, plugged in, …) and asks for services in its vicinity
- Finding each other and establishing a connection should be fast, easy, and automatic

# Some Fallacies of CommonDistributed Computing Systems

- **The "classical" idealistic view...** 
	- the network is reliable
	- latency is zero
	- bandwidth is infinite
	- the network is secure
	- the topology is stable
	- there is a single administrator
- **E.** ... isn't true in practice
	- Jini acknowledges and addresses some of these issues

# Bird's-Eye View on Jini as a Middleware Infrastructure

- Jini consists of a number of APIs
- $\overline{\phantom{a}}$  Is an extension to the Javaplatform dealing with distributed computing
- $\overline{\mathbb{R}}$  Is an abstraction layer between the application and the underlying infrabetween the application<br>and the underlying infra-<br>structure (network, OS)

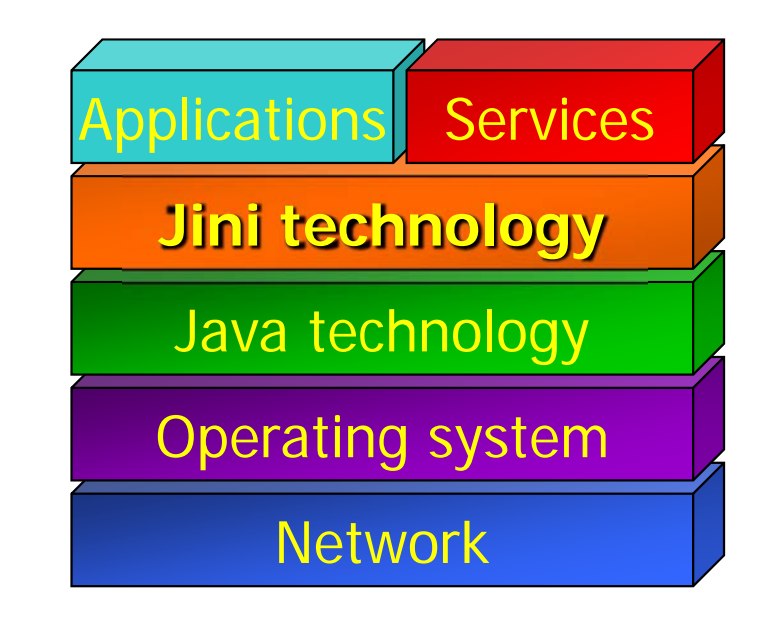

#### Jini's Use of Java

- **Jini requires JVM (as bytecode interpreter)** 
	- homogeneity in a heterogeneous world

run protocols for discovery and join; have a JVM

Devices that are not "Jini-enabled" have to be managed by a Jini-enabled software proxy (somewhere in the net)

# Main Components of the Jini Infrastructure

- **Lookup service (LUS)** 
	- as repository / naming service / trader
- **Protocols** 
	- **discovery & join, lookup of services**
	- based on TCP/UDP/IP
- **Service proxy objects** 
	- transferred from service to clients (via LUS)
	- represent the service locally at the client

#### Lookup Service

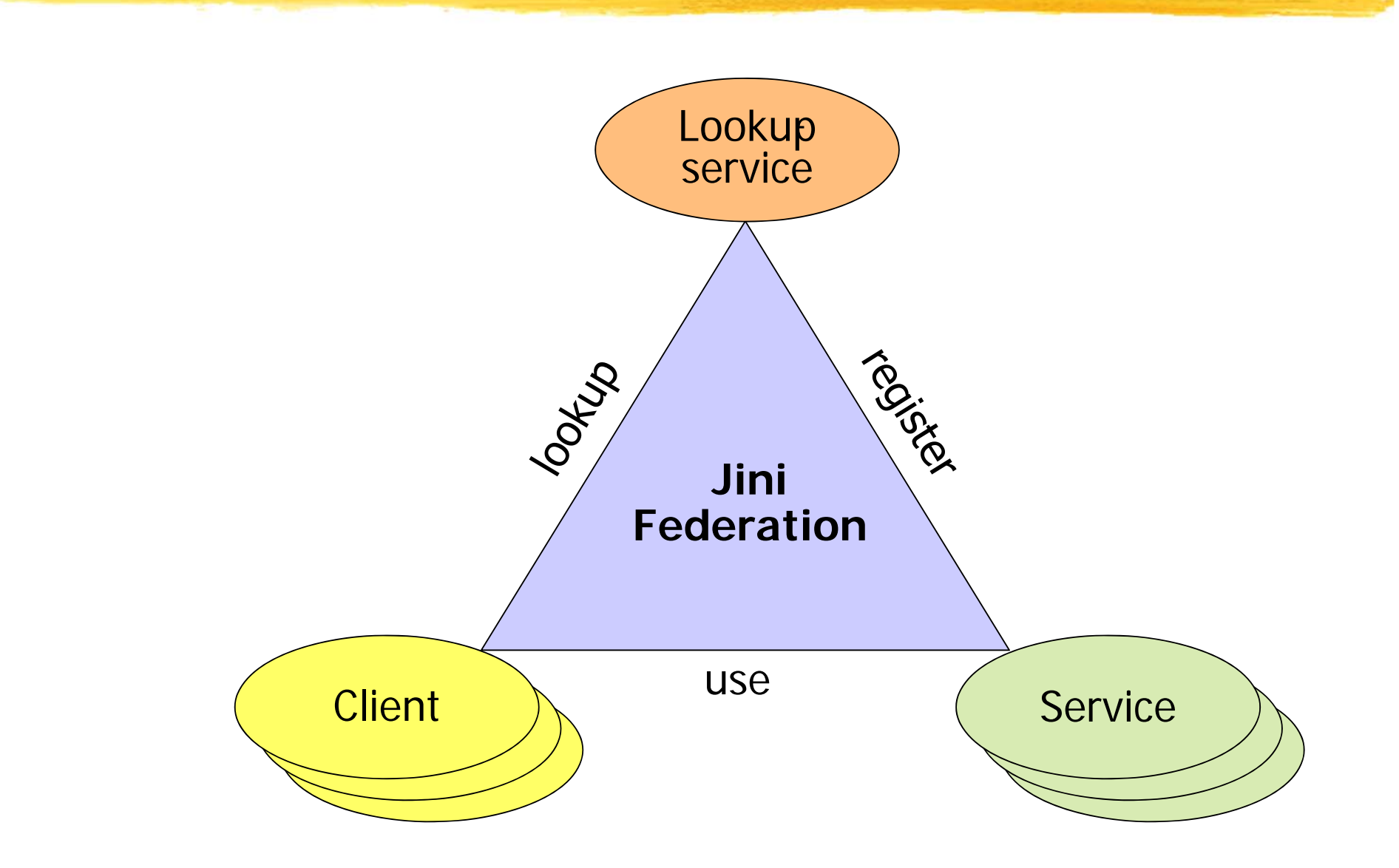

#### Example

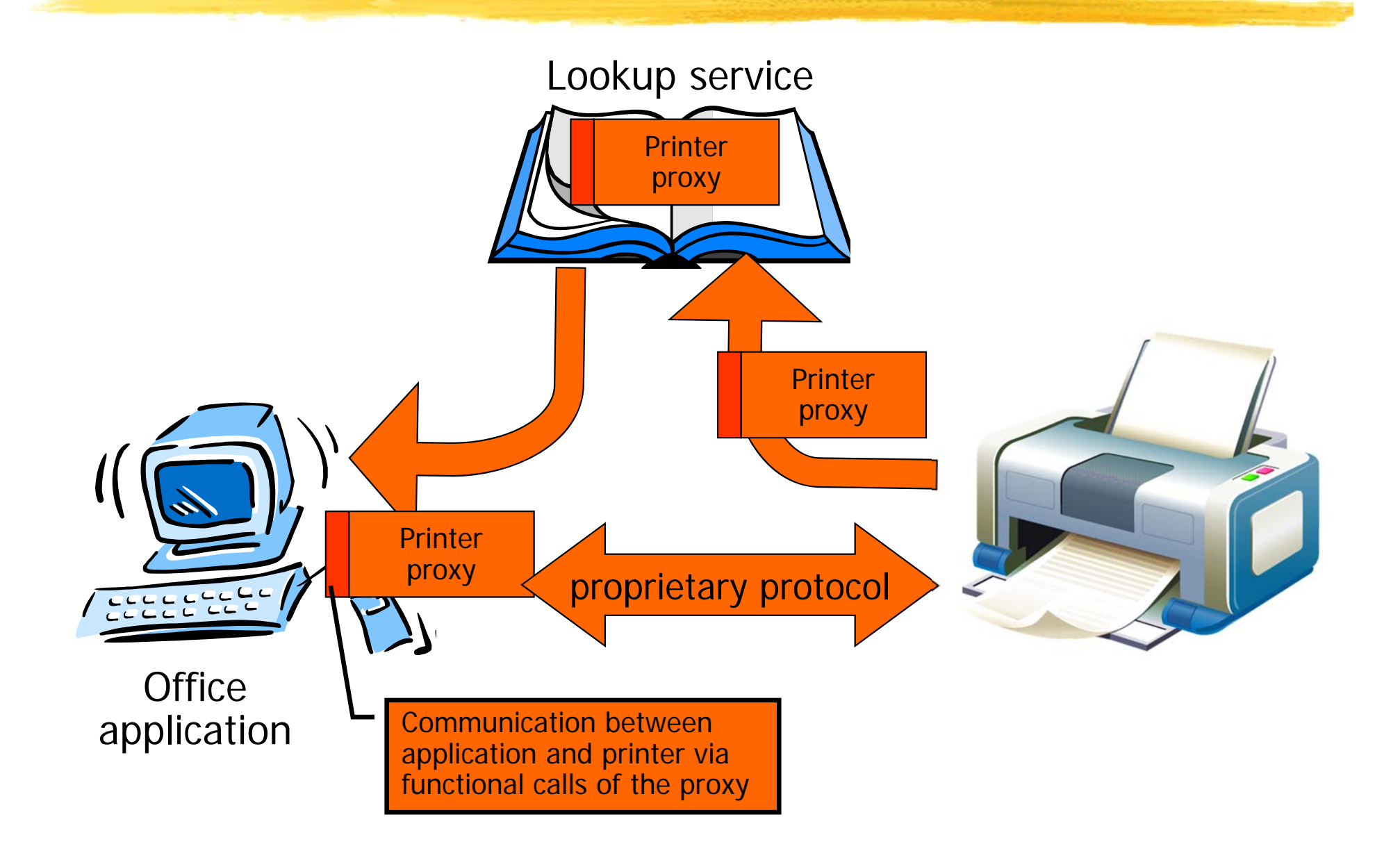

#### Lookup Service

- $\overline{\phantom{a}}$  Uses Java RMI for communication
	- F objects ("proxies") can migrate over the network
- $\overline{\phantom{a}}$  Stores besides the name/address of a service:
	- $\mathcal{L}_{\mathcal{A}}$  set of attributes
		- e.g., printer(color: true, dpi: 600, ...)
	- F proxies, which may be complex classes
		- e.g., user interfaces
- Further possibilities:
	- П responsibility can be distributed to a number of (logically separated) lookup services
	- П increase robustness by running redundant lookup services

# Discovery: Finding a LUS

- **Goal: Find a lookup service (without knowing** anything about the network) to
	- **advertise (register) an application service, or**
	- find (look up) an existing application service
- $\mathbb{R}^2$ Discovery protocol:
	- multicast to well-known address/port
	- **-** lookup service replies with a serialized object (its proxy)
		- **ficht** from then on communication with the LUS is via this proxy

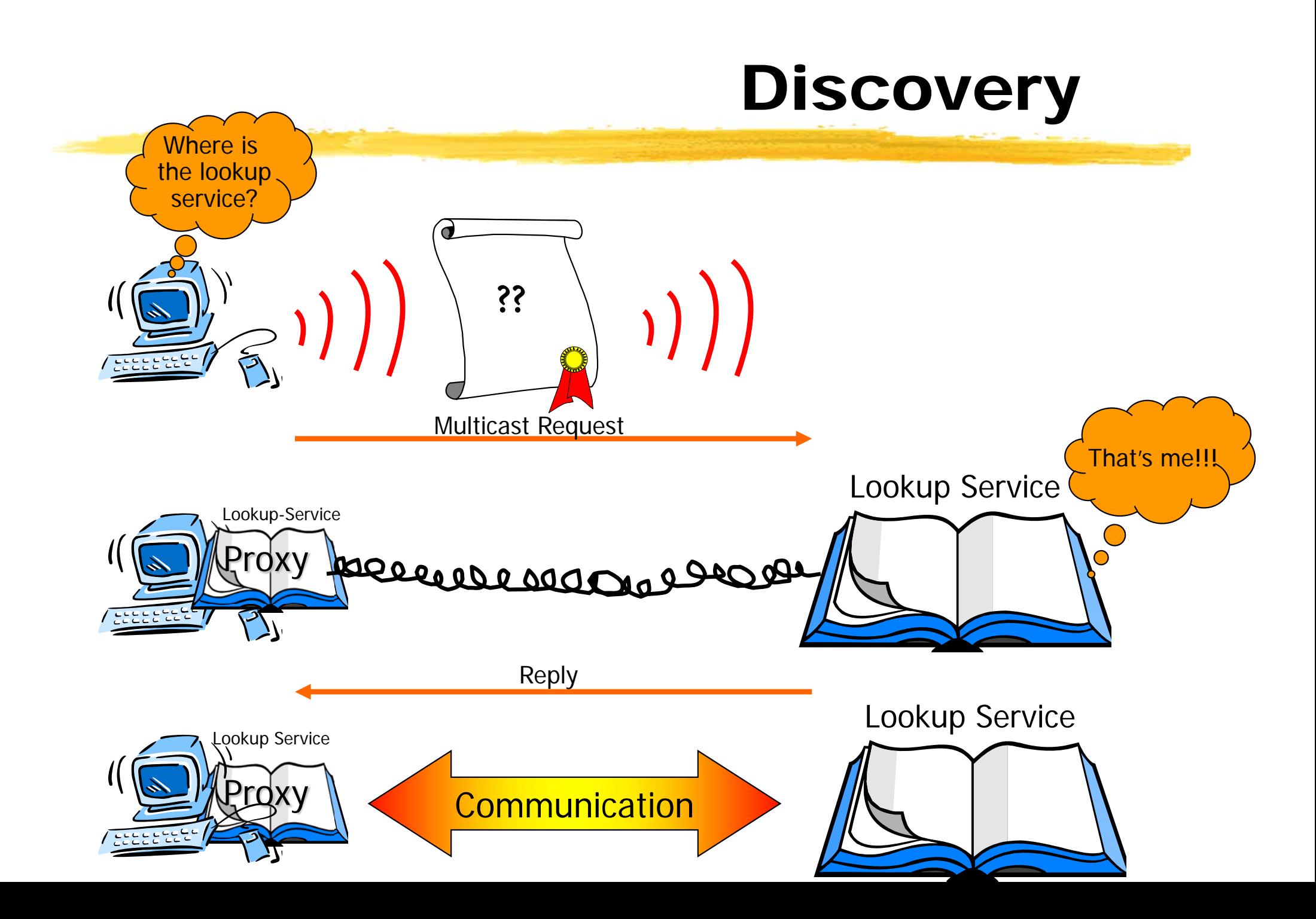

# Multicast Discovery Protocol

#### $\mathcal{L}_{\mathcal{A}}$ Search for lookup services

- no information about the host network needed
- $\overline{\phantom{a}}$ Discovery request uses multicast UDP packets
	- multicast address for discovery (224.0.1.85)
	- F default port number of lookup services (4160)
	- $\blacksquare$ **F** recommended time-to-live is 15
	- F usually does not cross subnet boundaries
- $\mathcal{L}_{\mathcal{A}}$  Discovery reply is establishment of a TCP connection
	- F port for reply is included in multicast request packet

# Join: Registering a Service

- $\overline{\phantom{a}}$  Assumption: Service provider already has a proxy of the lookup service ( $\bm{\rightarrow}$  discovery)
- **IF It uses this proxy to register its service**
- $\overline{\phantom{a}}$  Gives to the lookup service
	- its service proxy
	- F attributes that further describe the service
- Service provider can now be found and its service be used in this Jini federation

#### Join

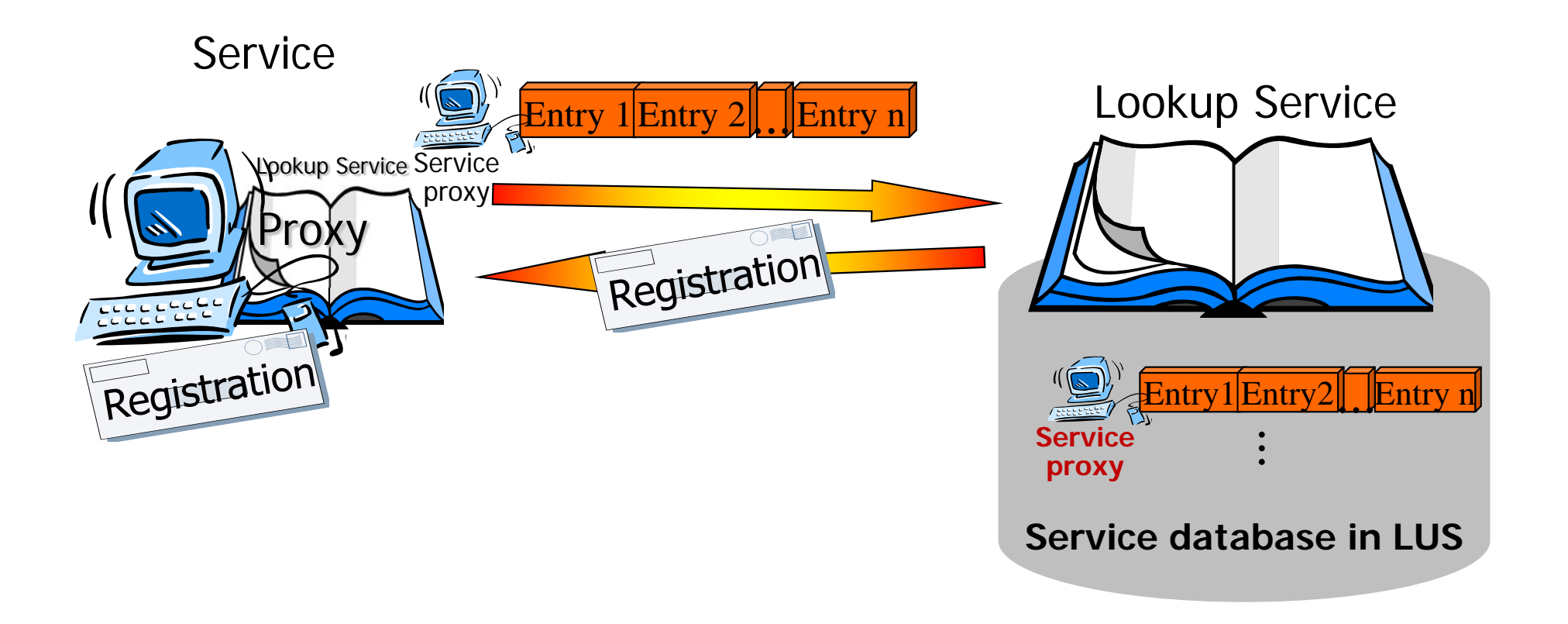

#### Join: More Features

- To join, a service supplies:
	- its proxy
	- $\mathcal{L}_{\mathcal{A}}$ **a ServiceID** (a "universally unique identifier")
	- $\mathbb{R}^n$ a set of attributes
- $\mathcal{L}_{\mathcal{A}}$  Service waits a random amount of time after start-up
	- Τ prevents packet storms after restarting a network segment
- Registration with a lookup service is bound to a lease
	- Service has to renew its lease periodically

# Lookup: Searching Services

- $\overline{\phantom{a}}$  Client creates query for lookup service
	- F matching by registration number of service (ServiceID) and/or service type and/or attributes
	- wildcards are possible ("null")
- $\overline{\mathbb{R}^2}$  Via its proxy at the client, the lookup service returns zero, one or more matches (i.e., server proxies)
- $\mathbb{R}^3$ Selection among several matches is done by client
- $\overline{\phantom{a}}$ Client uses the service by calling functions of the service proxy
- $\mathbb{R}^n$  Any proprietary protocol between service proxy and service provider is possible

#### Lookup

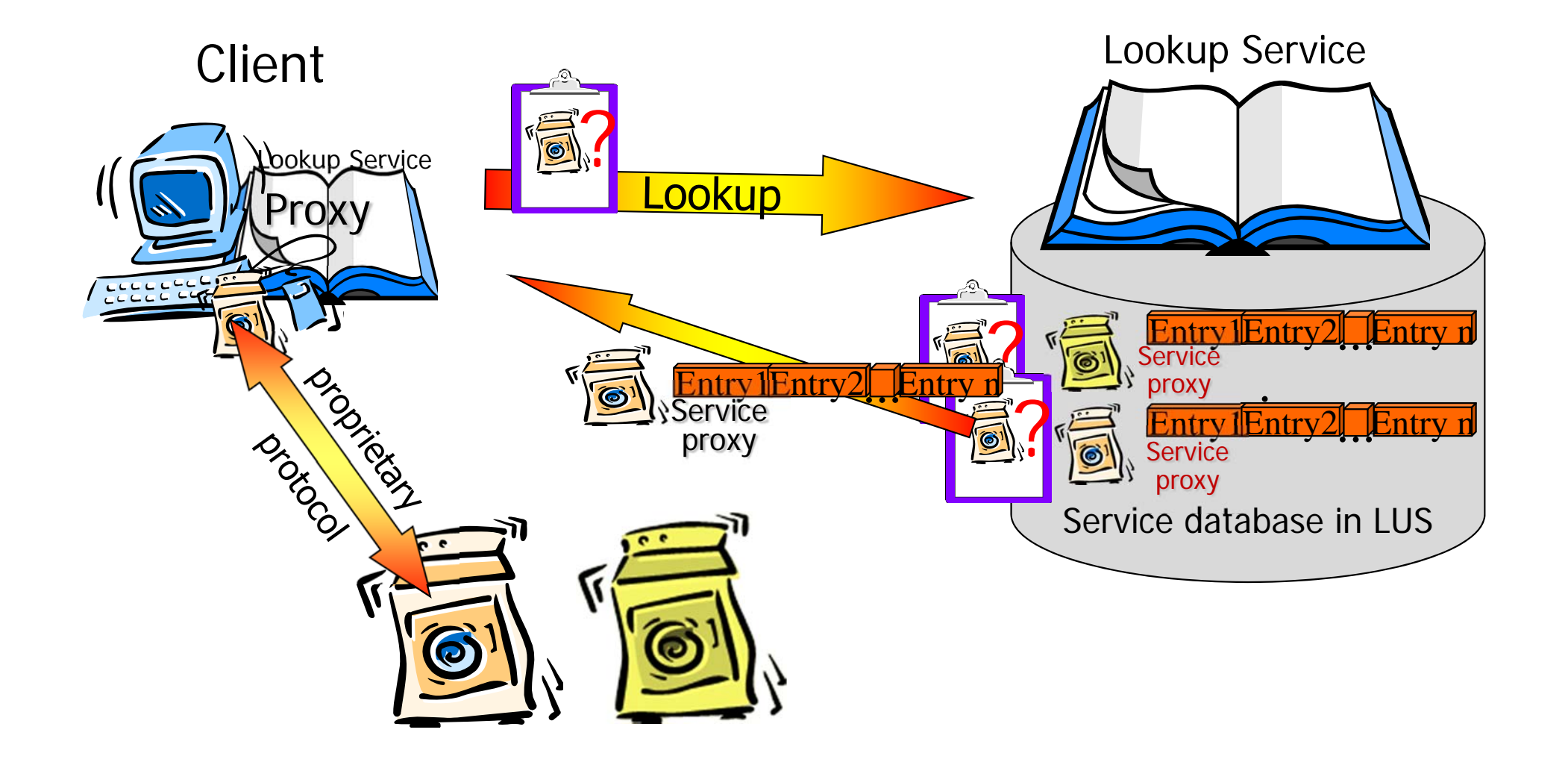

#### Proxies

- Proxy object is stored in the LUS upon registration
	- F serialized object
	- implements the service interfaces
- $\mathbb{R}^n$  Upon request, service proxy is sent to the client
	- $\blacksquare$  client communicates with service implementation via its proxy: client invokes local methods of the proxy object
	- proxy implementation hidden from client

#### Smart Proxies

- $\overline{\phantom{a}}$  Parts of (or the whole) service functionality may be executed by the proxy at the client
	- F example: when dealing with large volumes of data, it usually makes sense to preprocess parts of the data (e.g., compressing video data before transfer)
- $\mathbb{R}^3$  Partition of service functionality depends on service implementer's choice
	- client needs appropriate resources

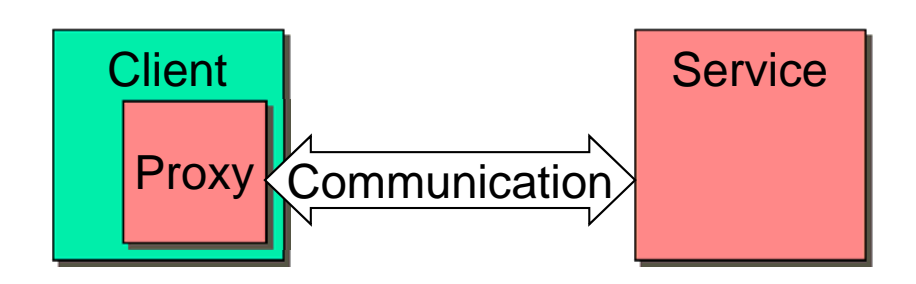

#### Leases

- **Leases are contracts between two parties**
- $\mathcal{L}_{\mathcal{A}}$  Leases introduce a notion of time
	- resource usage is restricted to a certain time frame
- **Repeatedly express interest in some resource:** 
	- **I'm still interested in X** 
		- **Periodically** renew lease periodically
		- **-** lease renewal can be denied
	- **I don't need X anymore** 
		- cancel lease or let it expire

#### Distributed Events

- Objects on one JVM can register interest in certain events of another object on a different JVM
- **E** "Publisher/subscriber" model

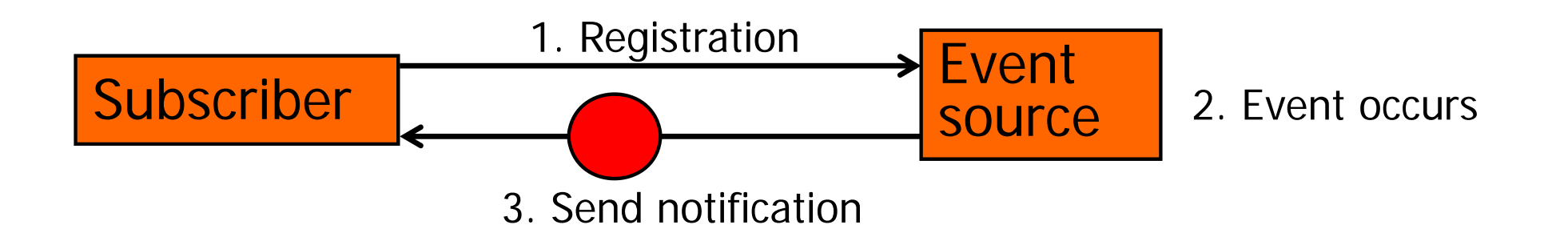

# Distributed Events – Example

- Example: printer is plugged in
	- printer registers itself with local lookup service
- $\overline{\phantom{a}}$ Maintenance application wants to update software

Lookup-Service

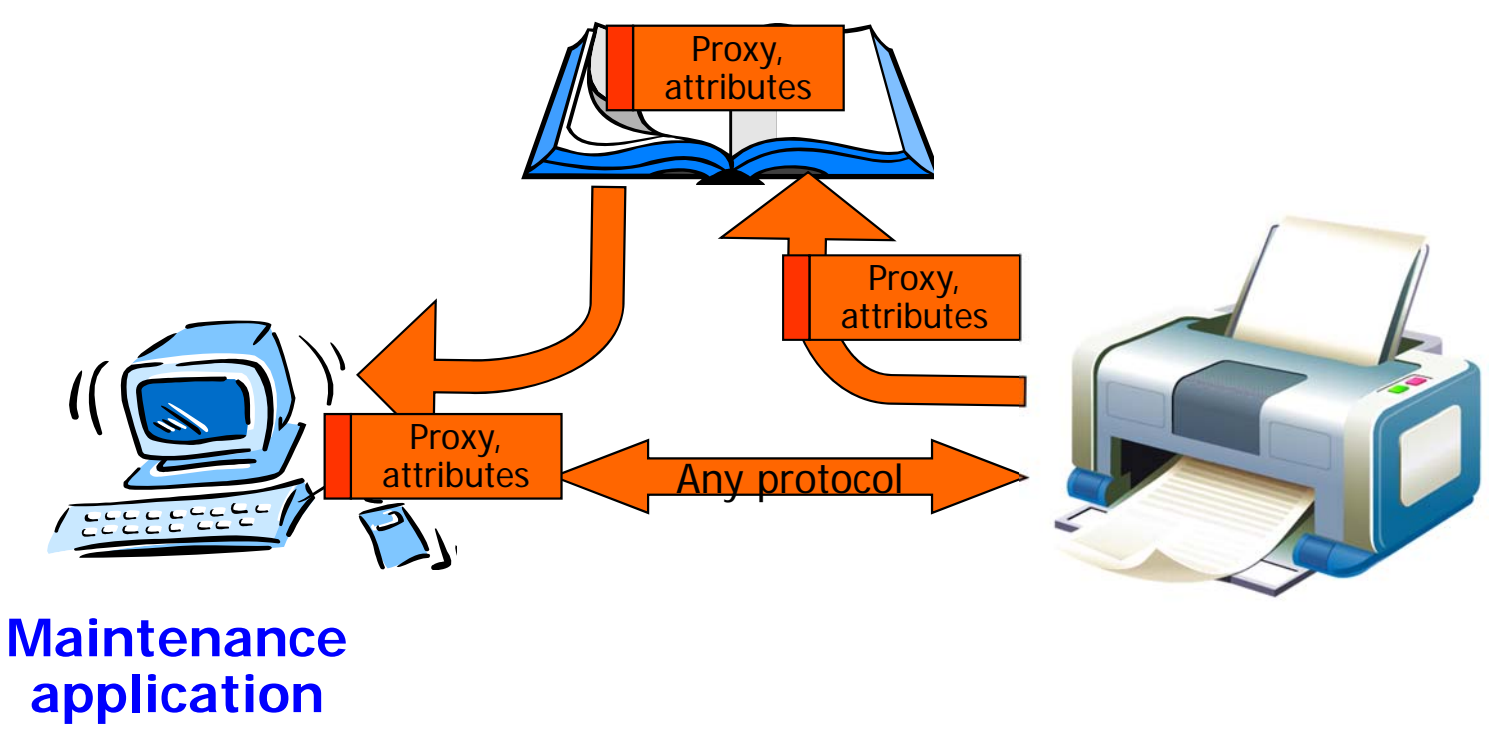

# Distributed Events – Example

 $\overline{\phantom{a}}$ Search for printers is "outsourced" to the lookup service

- F "sensor service" looks for certain services on behalf of the maintenance application
- maintenance application registers for events showing the arrival of certain types of printers
- sensor service observes thelookup service
- F notifies application as soon as matching printer arrives via distributed events

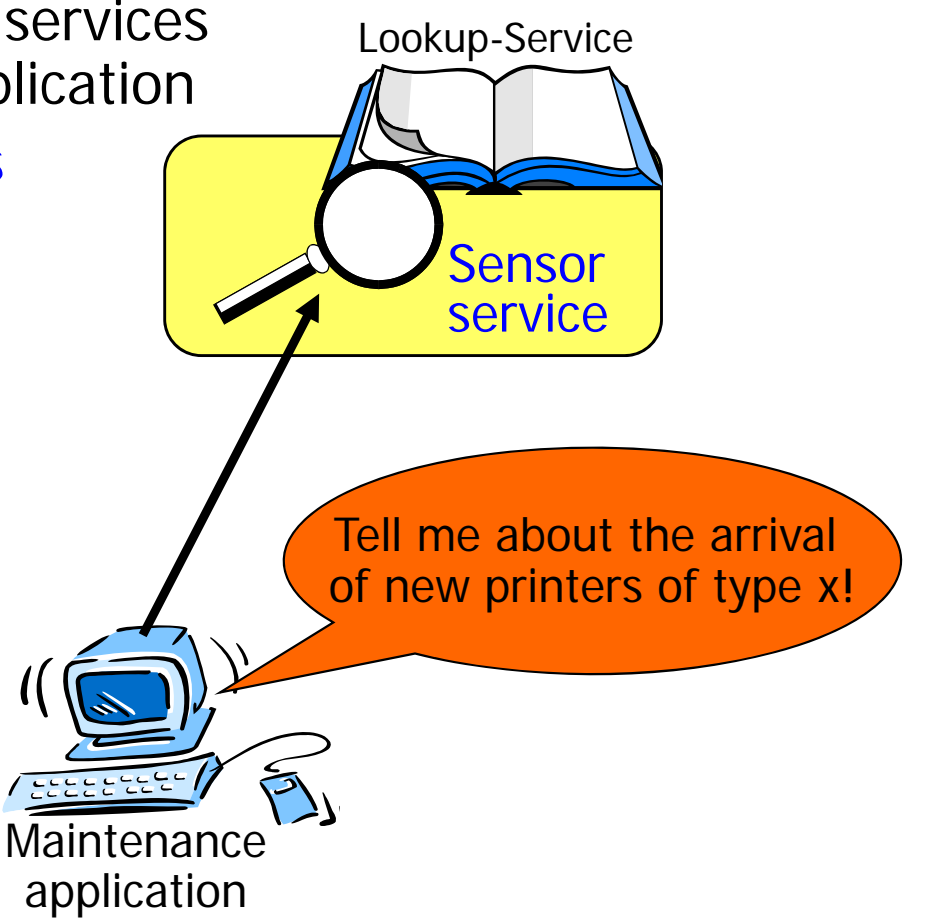

# Distributed Events – Example

- $\overline{\mathbb{R}}$  Example: printer arrives, registers with lookup service
	- printer performs discovery and join
	- F sensor finds newprinter in lookup service
	- checks if there is an event registration for this type of printer
	- $\overline{\phantom{a}}$  notifies all interested objects
	- $\mathcal{L}_{\mathcal{A}}$  maintenanceapplication retrieves printer proxy and updates software

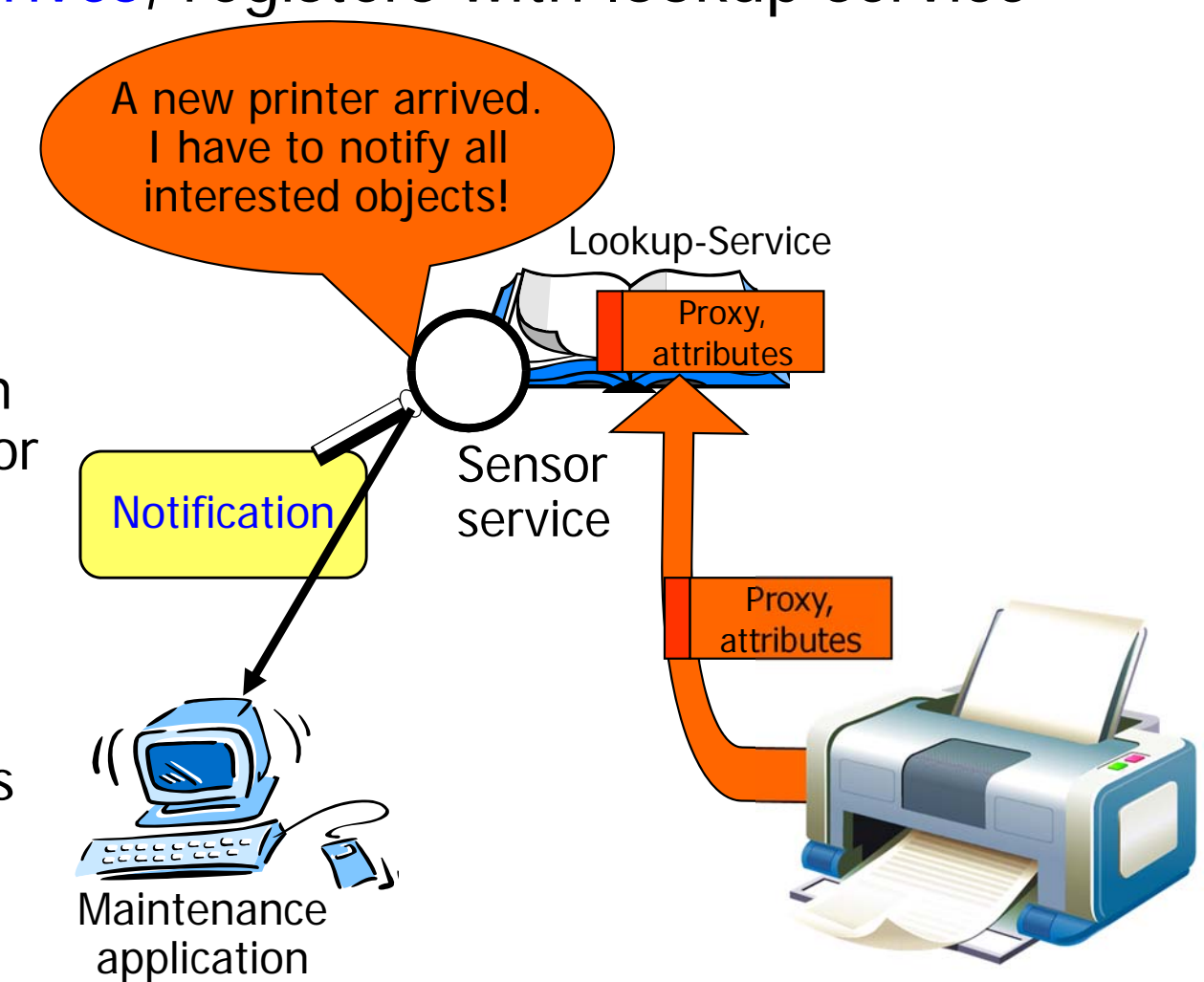